# **Application: gvSIG desktop - gvSIG bugs #4632**

# **errores al editar objetos en mapa o layout / arror at editing elemento in mapa or layout**

08/18/2017 08:13 PM - Mario Fevre

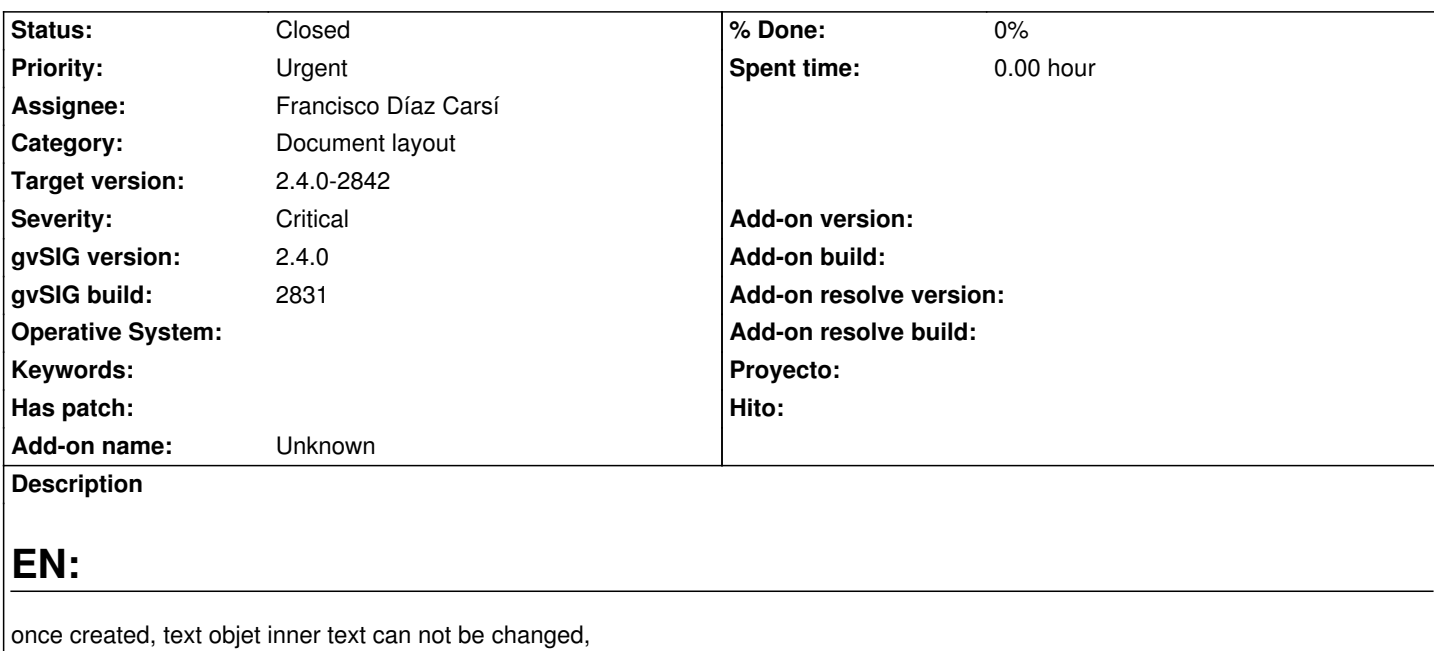

once create, rectangle properties con not be accessed with right click (log attached)

This behavior turns useless the map space

# **ES:**

Una vez creado, un objeto de texto no puede ser modificado en su texto interior una vez creado un objeto rectángulo no puede ser accedido en sus propiedades (log adjunto)

Este comportamiento vuelve inútil todo el módulo de mapas

## **History**

#### **#1 - 09/11/2017 12:35 PM - Álvaro Anguix**

*- Category set to Document layout*

## **#2 - 10/27/2017 06:43 PM - Álvaro Anguix**

- *Severity changed from Minor to Critical*
- *Target version set to 2.4.0-2850-final (rev. org.gvsig.desktop-2.0.220)*
- *Priority changed from Normal to Urgent*

Por lo que comenta Mario este error es grave. Le subo prioridad y lo asigno a la final.

#### **#3 - 10/29/2017 10:44 AM - Joaquín del Cerro Murciano**

*- Assignee set to Francisco Díaz Carsí*

Por lo que he podido probar,en la RC3 si que deja modificar un texto del layout.

Sigue dando problemas acceder a las propiedades de un "rectangulo".

#### **#4 - 10/29/2017 11:06 AM - Francisco Díaz Carsí**

*- Status changed from New to In progress*

#### **#5 - 10/29/2017 12:41 PM - Francisco Díaz Carsí**

*- Target version changed from 2.4.0-2850-final (rev. org.gvsig.desktop-2.0.220) to 2.4.0-2842*

*- Status changed from In progress to Fixed*

Una vez arreglado ese NullPointerException, con lo que ya puede abrirse el panel de propiedades correspondiente (básicamente el selector de símbolos) veo que si cambiamos dichas propiedades, el símbolo cambia.

He arreglado este problema también.

#### **#6 - 10/29/2017 06:54 PM - Mario Fevre**

Atención. No pude verificarlo aún en rc3. Pero en el caso del texto si permitía acceder a la caja de diálogo. Pero al aceptar, no se aplicaban los cambios.

Mañana podré verificar el comportamiento en rc3

### **#7 - 10/30/2017 02:54 PM - Mario Fevre**

Me retracto. Joaquín estaba totalmente acertado al observar que la edición de texto ya funcionaba correctamente

# **#8 - 11/23/2017 01:38 PM - Álvaro Anguix**

*- Status changed from Fixed to Closed*

**Files**

gvSIG.log 402 KB 08/18/2017 Mario Fevre